# **11 Programming**

In this chapter, you will learn about

- declaring and assigning values to variables and constants
- using programming constructs, including iteration with IF and CASE structures
- using programming constructs, including selection with three different types of loop: count controlled, post-condition and pre-condition
- writing structured programs defining and using procedures and functions.

## **WHAT YOU SHOULD ALREADY KNOW**

Try this activity before you read the first part of this chapter.

Write an algorithm, using pseudocode, to sort a list of ten numbers. The numbers are to be input with appropriate prompts, stored in an array, sorted in ascending order and then searched for the number 27. The sorted list is to be output, as well as a message stating whether 27 was found or not.

Write and test your algorithm using your chosen programming language. Ensure that you test your program with test data that includes 27 and test data without 27.

# **11.1 Programming basics**

### **Key terms**

**Constant** – a named value that cannot change during the execution of a program.

**Variable** – a named value that can change during the execution of a program.

**Function** – a set of statements that can be grouped together and easily called in a program whenever required, rather than repeating all of the statements each time. Unlike a procedure, a function always returns a value.

**Library routine** – a tested and ready-to-use routine available in the development system of a programming language that can be incorporated into a program.

**Procedure** – a set of statements that can be grouped together and easily called in a program whenever required, rather than repeating all of the statements each time.

In order to write a program that performs a specific task or solves a given problem, the solution to the task or problem needs to be designed and then coded. This chapter demonstrates the programming tools used when coding a solution, including basic statements, constructs and structures.

## **11.1.1 Constants and variables**

A **constant** is a named value that cannot change during the execution of a program. A **variable** is a named value that can change during the execution of a program. All variables and constants should be declared before use. Constants will always be assigned a value when declared. It is good practice to assign a value to any variables that are used, so that the programmer is certain of the starting value.

It is good practice to create an identifier list and check that every variable on that list has been declared and a value assigned before any data manipulation is programmed.

Note that some programming languages (for example, Python) do not support the declaration of variables and the concept of a constant; in such cases, the assignment of a value at the start of a program will ensure that a variable of the correct data type can be used. An identifier that is to be used as a constant can also be assigned a value. However, it is important that the programming concepts of data declaration and the difference between variables and constants are clearly understood and can be demonstrated using pseudocode.

## **Example 11.1**

Write an algorithm using pseudocode to calculate and output the volume and surface area of a sphere for any radius that is input.

### **Solution**

First create an identifier table.

<span id="page-2-0"></span>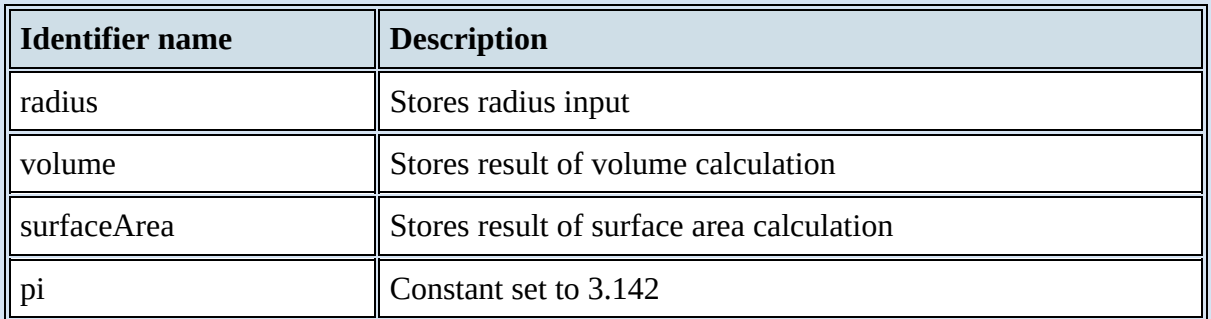

Then declare constants and variables in pseudocode.

```
DECLARE radius : REAL
```

```
DECLARE volume : REAL
```
DECLARE surfaceArea : REAL

CONSTANT pi  $\leftarrow$  3.142

Provide pseudocode for input, process and output.

Input usually includes some output in the form of prompts stating what should be input.OUTPUT "Please enter the radius of the sphere "

INPUT radius

```
Check the value of the radius, to ensure that it is suitable.
WHILE radius \leq 0 DO
     OUTPUT "Please enter a positive number "
     INPUT radius
ENDWHILE
Calculate the volume and the surface area; this is the processing part of the algorithm.
volume \leftarrow (4 / 3) * pi * radius * radius * radius
surfaceArea \leftarrow 4 * pi * radius * radius
Finally, the results of the calculations need to be output.
OUTPUT "Volume is ", volume
OUTPUT "Surface area is ", surfaceArea
```
[Table](#page-2-0) 11.1 shows the declaration of some of the constants and variables from Example 11.1 in the three prescribed programming languages.

While the Cambridge International AS Level syllabus does not require you to be able to write program code, the ability to do so will increase your understanding, and will be particularly beneficial if you are studying the full Cambridge International A Level course.

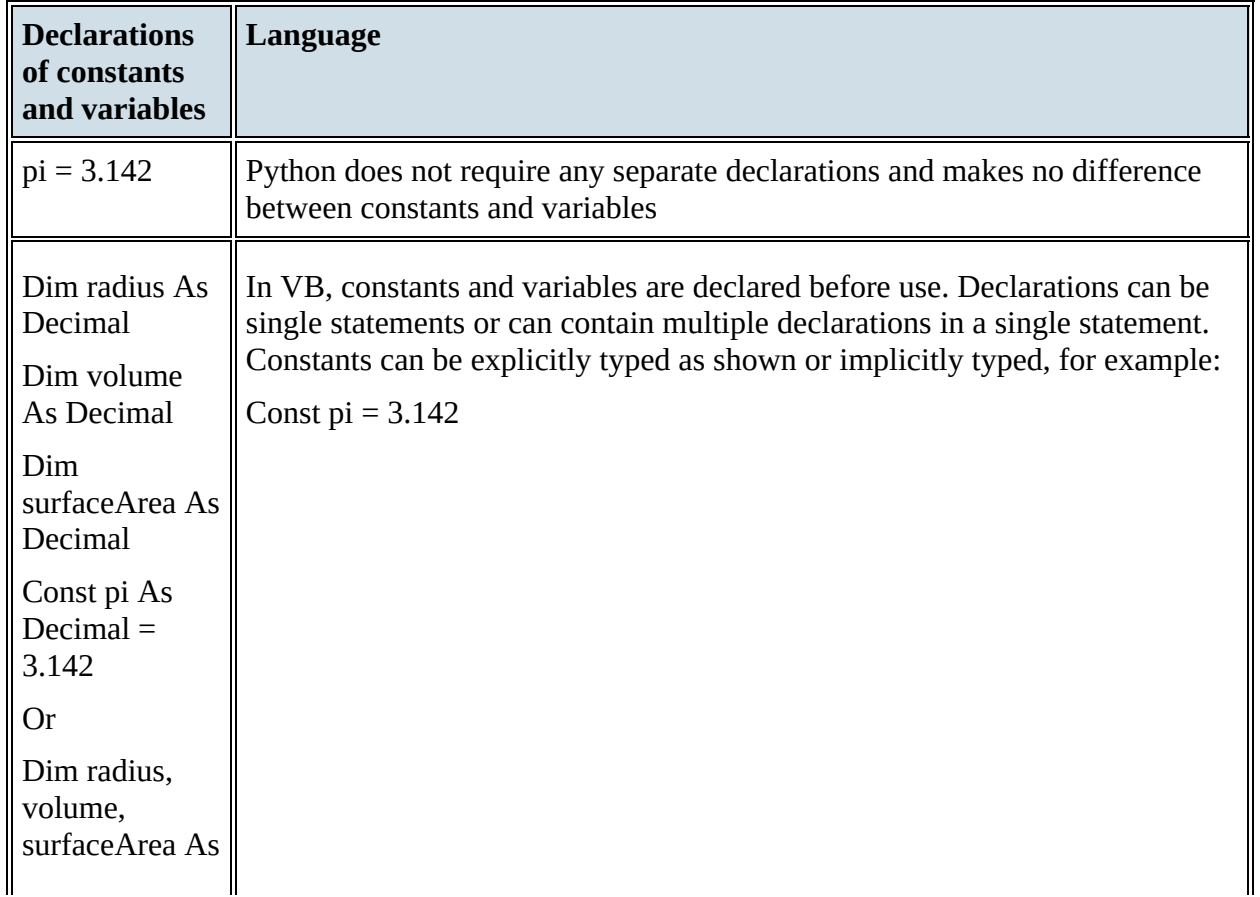

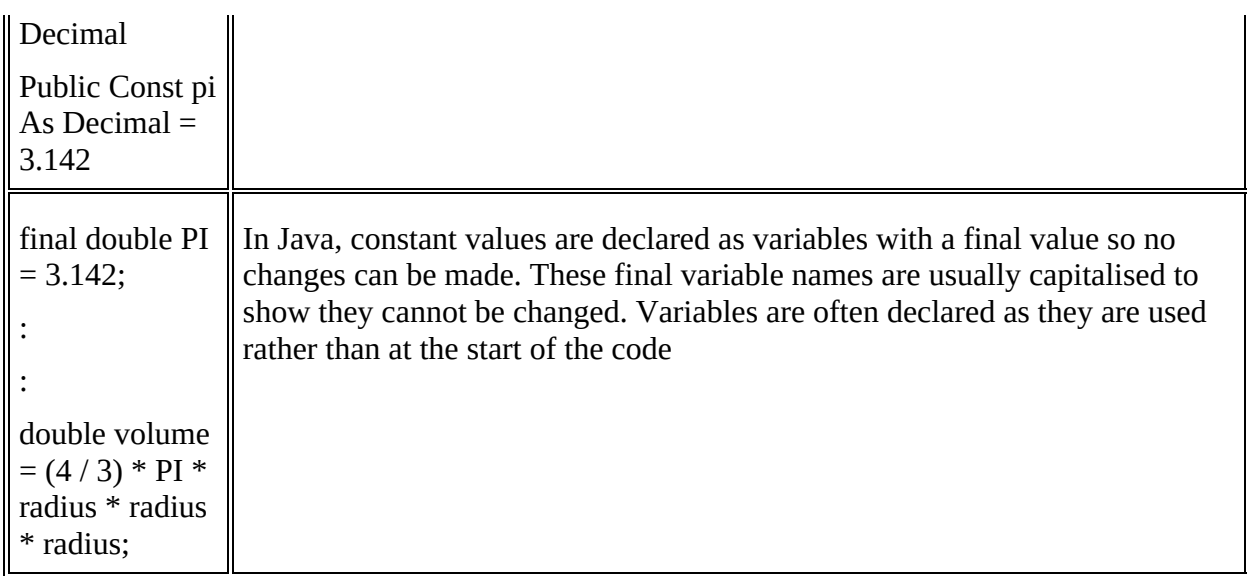

[Table](#page-4-0) 11.2 below gives examples of the input statements in the three prescribed programming languages.

<span id="page-4-0"></span>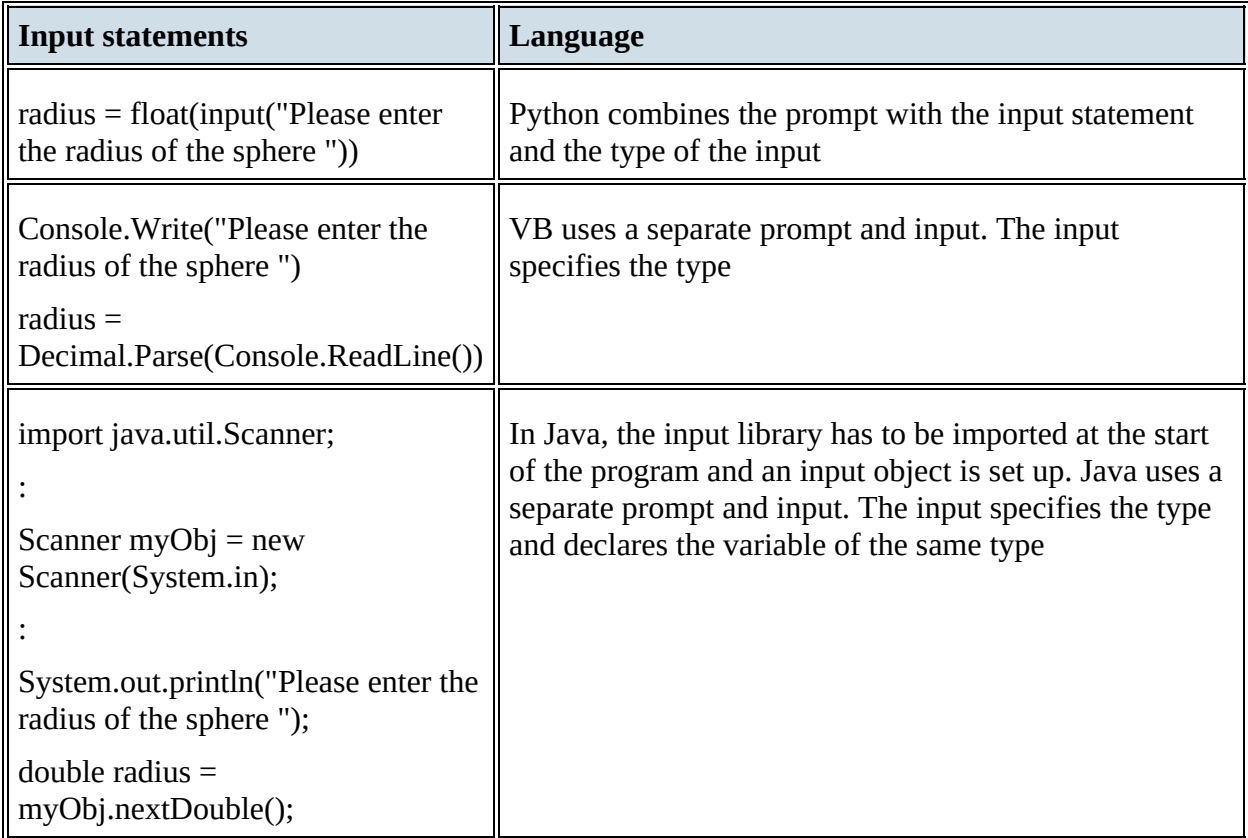

#### Table 11.2

[Table](#page-5-0) 11.3 below shows how to check the value of the radius in each of the three programming languages.

<span id="page-5-0"></span>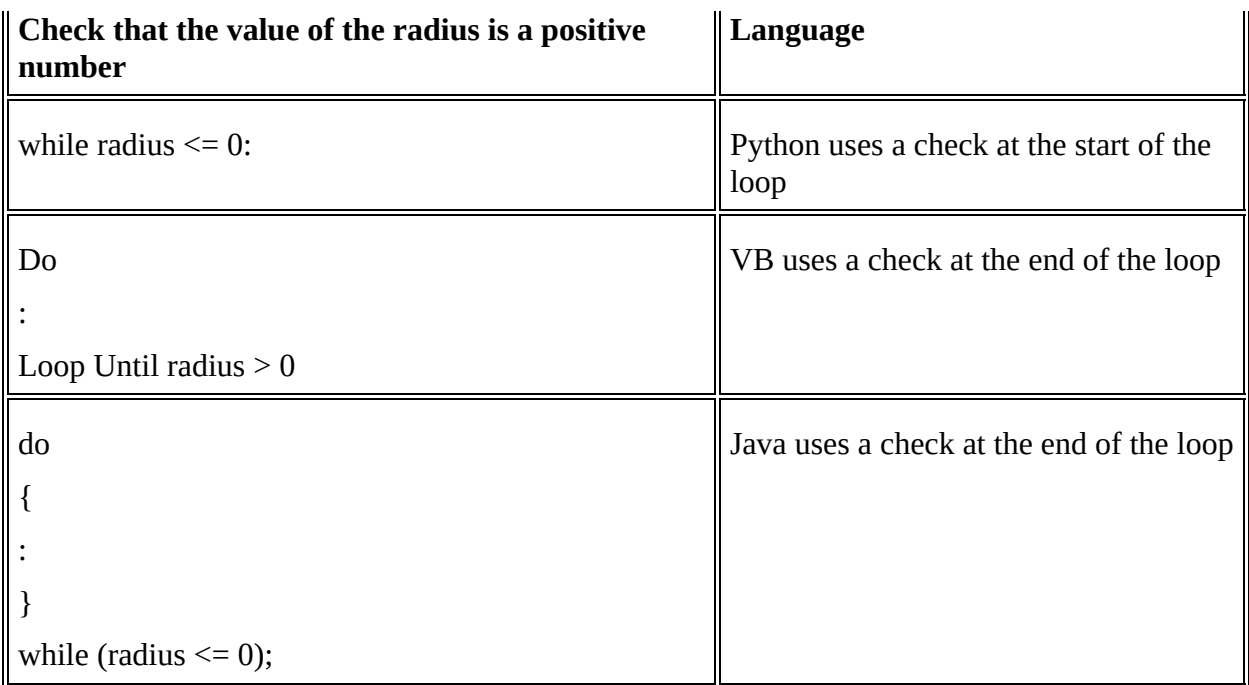

[Table](#page-5-1) 11.4 below shows how to calculate the volume and the surface area in each of the three programming languages.

<span id="page-5-1"></span>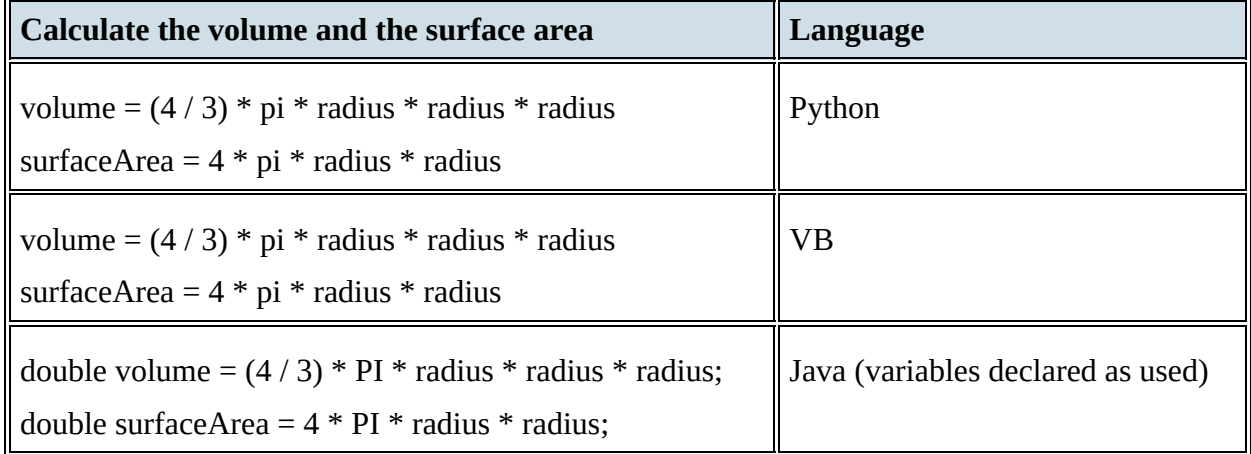

Table 11.4

[Table](#page-5-2) 11.5 below shows how to output the results in each of the three programming languages.

<span id="page-5-2"></span>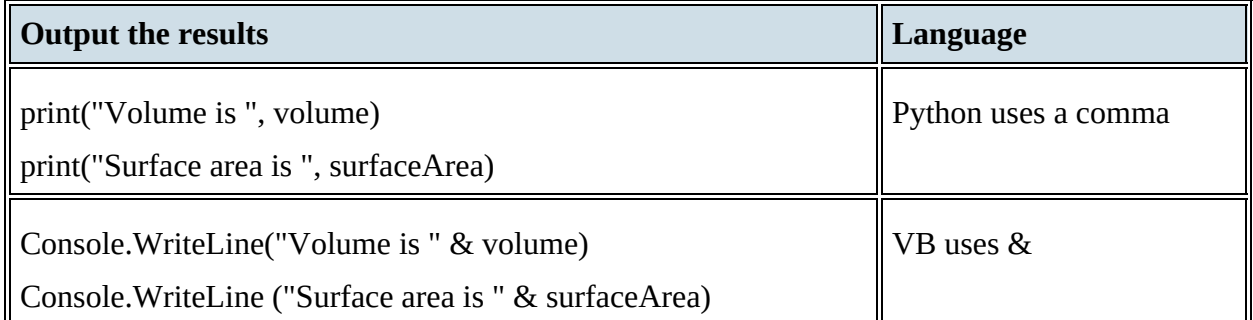

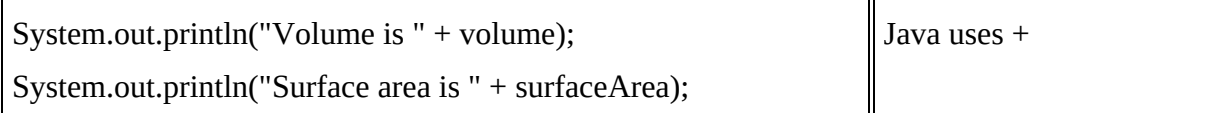

The complete programs are shown below:

#### **Python**

```
pi = 3.142radius = float(input("Please enter the radius of the sphere "))while radius \leq 0:
   radius = float(input("Please enter the radius of the sphere"))volume = (4 / 3) * pi * radius * radius * radiussurfaceArea = 4 * pi * radius * radiusprint("Volume is ", volume)
print("Surface area is ", surfaceArea)
```
**VB**

```
Every console program \vert· Module Module1
in VB must contain a
                          Public Sub Main()
main module. These
                             Dim radius As Decimal
statements are shown
in red
                             Dim volume As Decimal
                             Dim surfaceArea As Decimal
                             Const pi As Decimal = 3.142Do
                                Console.Write("Please enter the radius of the sphere ")
                                radius = Decimal.Parse(Console.ReadLine())
                             Loop Until radius > 0volume = (4 / 3) * pi * radius * radius * radiussurfaceArea = 4 * pi * radius * radiusConsole.WriteLine("Volume is " & volume)
                             Console.WriteLine ("Surface area is " & surfaceArea)
                             Console.ReadKey()
                          End Sub
                       End Module
```
Every console program in Java must contain a class with the file name and a main procedure. These statements are shown in red

```
import java.util.Scanner;
class Activity11A
\{public static void main(String args[])
    \{Scanner myObj = new Scanner(System.in);
      final double PI = 3.142;
      double radius:
    do
    €
      System.out.println("Please enter the radius of the sphere ");
      radius = myObj.nextDouble();\mathcal{F}while (radius \le 0);double volume = (4 / 3) * PI * radius * radius * radius;double surfaceArea = 3 * PI * radius * radius;System.out.println("Volume is " + volume);
    System.out.println("Surface area is " + surfaceArea);
    ł
\}
```
## **ACTIVITY 11A**

Write and test the algorithm in your chosen programming language. Extend the algorithm to allow for more than one calculation, ending when  $-1$  is input, and test it with this test data: 4.7,  $34, -11, 0$  and  $-1$ .

Many programming languages contain built-in **functions** ready to be used. For example, DIV returns the integer part of a division and MOD returns the remainder. For example, DIV(10,3) will return 3, and MOD(10,3) will return 1. See [Section](#page-21-0) 11.3.2 for guidance on how to define a function.

Functions are used for string manipulation. Strings are one of the best ways of storing data. The comparison of data stored in a string has many uses, for example, checking passwords, usernames and other memorable data.

## **Example 11.2**

Write an algorithm using pseudocode to check that the length of a password and the first and last letter of a password input is correct.

You can use these string manipulation functions:

LENGTH(anyString : STRING) RETURNS INTEGER returns the integer value representing

the length of anyString.

RIGHT(anyString: STRING, x : INTEGER) RETURNS STRING returns rightmost x characters from anyString.

LEFT(anyString: STRING, x : INTEGER) RETURNS STRING returns leftmost x characters from anyString.

MID(anyString: STRING, x : INTEGER, y : INTEGER) RETURNS STRING returns y characters starting at position x from anyString.

### **Solution**

First create an identifier table.

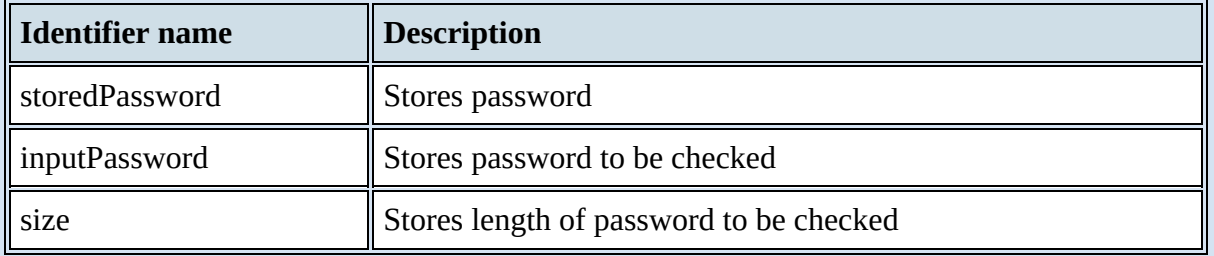

LENGTH (any String: STRING) RETURNS INTEGER returns the integer value representing the length of anyString.

RIGHT(anyString: STRING, x : INTEGER) RETURNS STRING returns rightmost x characters from anyString.

LEFT(anyString: STRING, x : INTEGER) RETURNS STRING returns leftmost x characters from anyString.

MID(anyString: STRING, x : INTEGER, y : INTEGER) RETURNS STRING returns y characters starting at position x from anyString.

[Table](#page-8-0) 11.6 below shows the string manipulation functions for Example 11.2 in the three prescribed programming languages.

<span id="page-8-0"></span>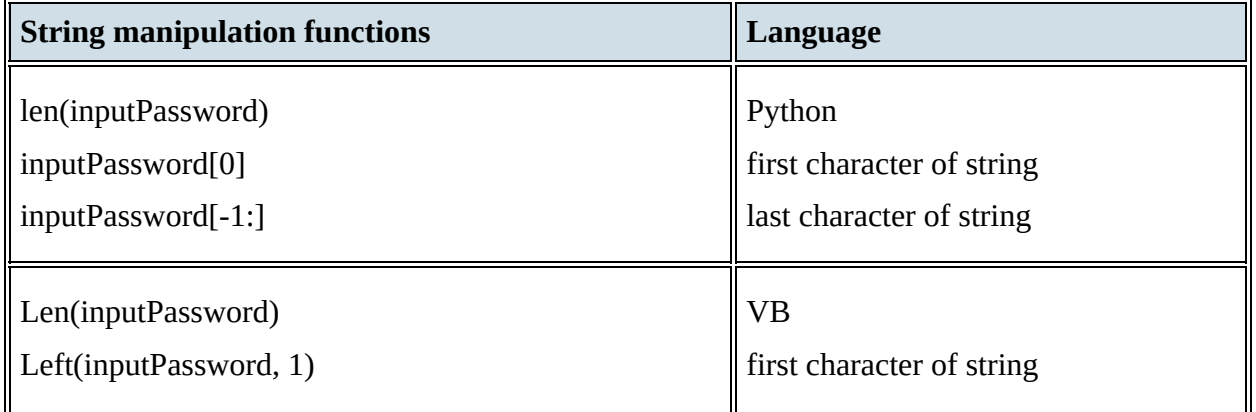

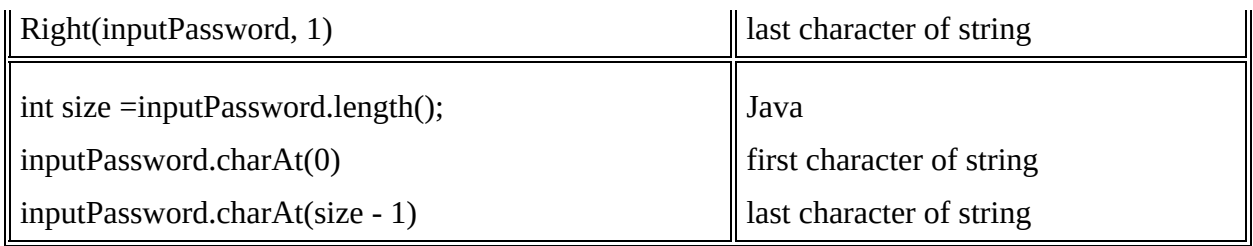

## **ACTIVITY 11B**

Write the algorithm in Example 11.2 in your chosen programming language and test it with this test data: "Sad", "Cheese", "Secret" and "secret". Find out how you could extend your program to match upper or lower-case letters.

## **11.1.2 Library routines**

Many programming language development systems include **library routines** that are ready to incorporate into a program. These routines are fully tested and ready for use. A programming language IDE usually includes a standard library of functions and **procedures** as well as an interpreter and/or a compiler. These standard library routines perform tasks such as input/output that are required by most programs.

## **ACTIVITY 11C**

Find out about the standard libraries that are included with the programming language you use. Identify at least six routines included in the library.

# **11.2 Programming constructs**

## **11.2.1 CASE and IF**

The algorithm in Example 11.2 uses a nested IF statement, as there are two different choices to be made. Where there are several different choices to be made, a CASE statement should be used for clarity.

[Figure](#page-12-0) 11.1 shows that choices can be made using a condition based on

- the value of the identifier being considered, for example < 10
- a range of values that the identifier can take, for example 1:10
- the exact value that the identifier can take, for example 10.

And a final catch all for an identifier that met none of the conditions given OTHERWISE.

For each criterion there can be one or many statements to execute.

<span id="page-12-0"></span>For each criterion there can be one or many statements to execute.

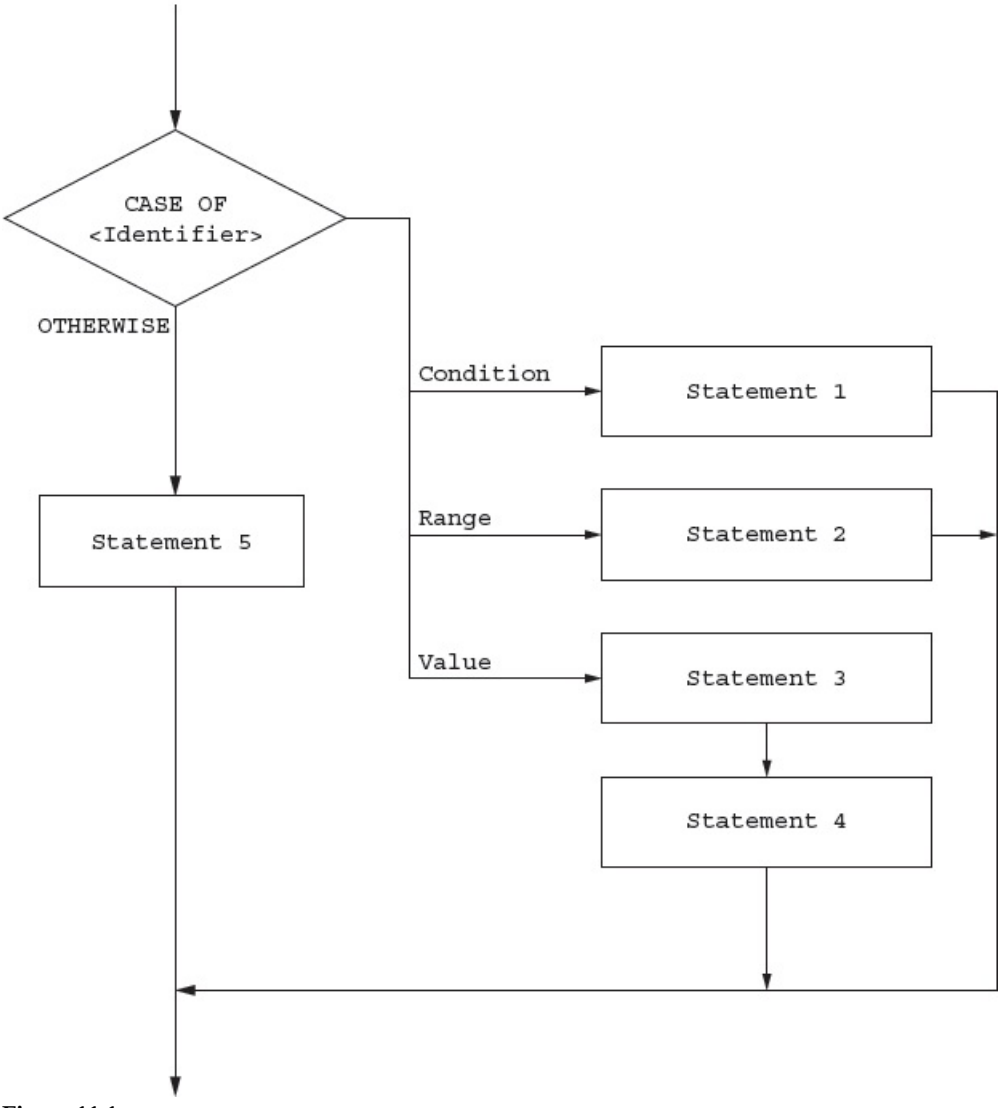

#### **Figure 11.1**

For example, choices from a menu can be managed by the use of a CASE statement.

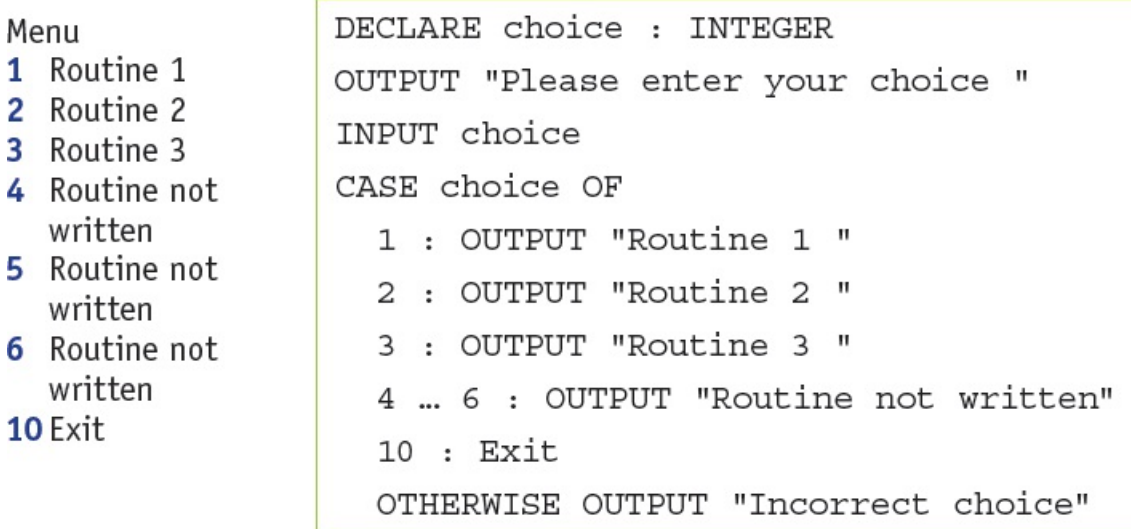

[Table](#page-13-0) 11.7 below shows the case statements in VB and Java. Python does not use this construct.

```
Select choice
Case 1
  Console.Writeline ("Routine 1")
Case 2
  Console.Writeline ("Routine 2")
Case 1
  Console.Writeline ("Routine 3")
Case 4, 5, 6
  Console.Writeline ("Routine not written")
Case 10
  Console.Writeline ("Exit")
Case Else
  Console.Writeline ("Incorrect choice")
End Select
Table 11.7
```
## **ACTIVITY 11D**

- **1** Write an algorithm using pseudocode to either add, subtract, multiply or divide two numbers and output the answer. The two numbers are to be input with appropriate prompts followed by +, −, \* or /. Any other character is to be rejected.
- **2** Check that your pseudocode algorithm works by writing a short program in your chosen programming language from your pseudocode statements using the same names for your identifiers.

## **11.2.2 Loops**

Loops enable sections of code to be repeated as required. They can be constructed in different ways to meet the requirements of an algorithm.

- **1** a count-controlled loop FOR … NEXT
- **2** a post-condition loop REPEAT … UNTIL
- **3** a pre-condition loop WHILE … DO … ENDWHILE

In order to program efficiently, it is important to select the appropriate loop structure to efficiently solve the problem. For example, it is better to use a REPEAT … UNTIL loop rather than a WHILE … DO … ENDWHILE loop for a validation check. The statements inside the loop must always be executed at least once and there is no need for a second input statement.

For example, to check that a value is between 0 and 10 inclusive.

```
REPEAT ... UNTIL
REPEAT
    OUTPUT "Enter value "
    INPUT value
UNTIL value < 0 OR value > 10
```
[Table](#page-14-0) 11.8 below shows post-condition loops in VB and Java. Python only uses pre-condition loops.

```
WHILE ... DO ... ENDWHILE
OUTPUT "Enter value "
INPUT value
WHILE value < 0 OR value > 10 DO
    OUTPUT "Enter value "
    INPUT value
ENDWHILE
```

```
Table 11.8
```
[Table](#page-15-0) 11.9 below shows pre-condition loops in each of the three programming languages.

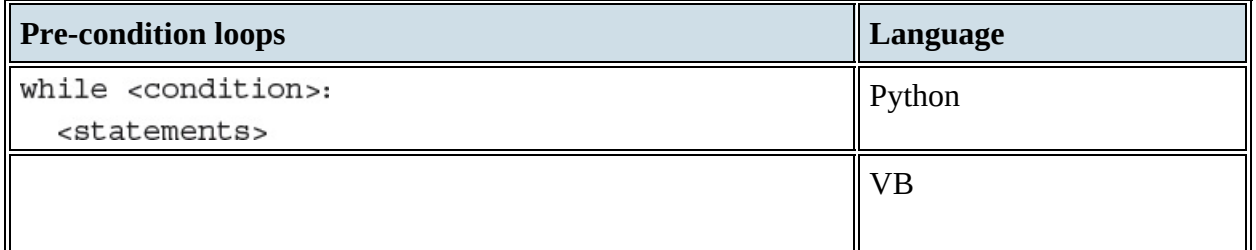

<span id="page-15-0"></span>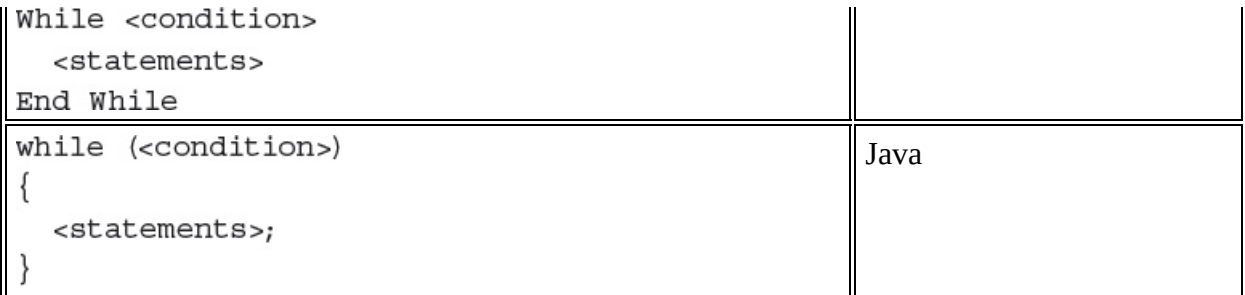

Where the number of repetitions is known, a FOR ... NEXT loop is the best choice, as the loop counter does not have to be managed by the programmer.

### **ACTIVITY 11E**

Write and test a short program in your chosen programming language to check that an input value is between 0 and 10 inclusive.

# **1.3 Structured programming**

## **Key terms**

**Parameter** – a variable applied to a procedure or function that allows one to pass in a value for the procedure to use.

**By value** – a method of passing a parameter to a procedure in which the value of the variable cannot be changed by the procedure.

**By reference** – a method of passing a parameter to a procedure in which the value of the variable can be changed by the procedure.

**Header (procedure or function)** – the first statement in the definition of a procedure or function, which contains its name, any parameters passed to it, and, for a function, the type of the return value.

**Argument** – the value passed to a procedure or function.

## **11.3.1 Procedures**

When writing an algorithm, there are often similar tasks to perform that make use of the same groups of statements. Instead of repeating these statements every time they are required, many programming languages make use of subroutines or named procedures. A procedure is defined once and can be called many times within a program.

Different terminology is used by some programming languages. Procedures are

- void functions in Python
- subroutines in VB
- methods in Java.

To be consistent, we will use the term procedure – you will need to check what to do in your chosen programming language.

A procedure can be defined in pseudocode, as follows:

```
PROCEDURE <identifier>
     <statements>
ENDPROCEDURE
```
The procedure can then be called many times:

CALL <identifier>

For example, a procedure to print a line of stars would be defined as follows:

```
PROCEDURE stars (Number : INTEGER)
     FOR Counter 1 TO Number
        OUTPUT"*"
     NEXT Counter
ENDPROCEDURE
```
And used like this:

CALL stars

### **ACTIVITY 11F**

Using the procedure definition and call given for your chosen programming language, write a short program to define and call a procedure to write a line of stars.

[Table](#page-18-0) 11.10 below shows how to define this procedure in each of the three prescribed

programming languages.

<span id="page-18-0"></span>def stars():

```
print("**********"")Table 11.10
```
[Table](#page-18-1) 11.11 shows how it can be used.

<span id="page-18-1"></span>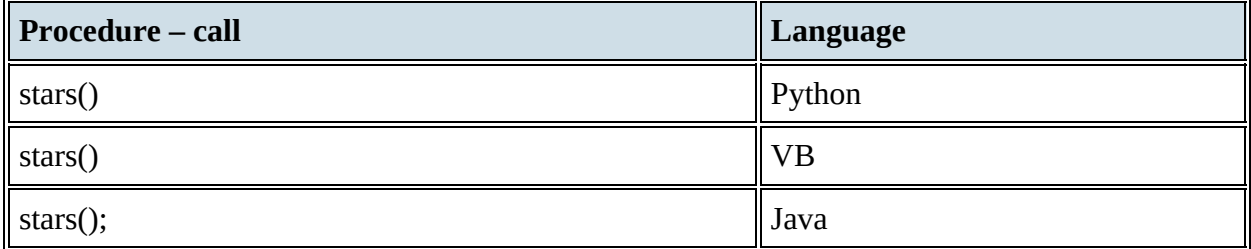

Table 11.11

It is often useful to pass a value to a procedure that can be used to modify the action(s) taken. For example, to decide how many stars would be output. This is done by passing a **parameter** when the procedure is called.

A procedure with parameters can be defined in pseudocode, as follows:

```
Sub stars()
    Console.WriteLine("************")
```
End Sub

The procedure can then be called many times:

```
static void stars()
₹
    System.out.println("***********");
\}
```
The procedure to print a line with a given number stars would be defined as follows:

```
PROCEDURE stars (Number : INTEGER)
     OUTPUT "************" ENDPROCEDURE
```
And used like this, to print seven stars:

CALL stars (7)

The interface between a procedure and a program must match the procedure definition. When a procedure is defined with parameters, the parameters in the procedure call must match those in the procedure definition.

[Table](#page-19-0) 11.12 below shows how to define a procedure with a parameter in each of the three

programming languages.

<span id="page-19-0"></span> $myNumber \leftarrow 7$ CALL stars (myNumber)

Table 11.12

### **ACTIVITY 11G**

Extend your short program in your chosen programming language to define and use a procedure that accepts a parameter to write a line with a given number of stars.

There are two methods of passing a parameter to a procedure: **by value** and **by reference**. When a parameter is passed by value, if a variable is used, the value of that variable cannot be changed within the procedure. When a parameter is passed by reference the value of the variable passed as the parameter can be changed by the procedure.

A procedure with parameters passed by reference can be defined in pseudocode as follows:

```
PROCEDURE <identifier> (BYREF <parameter1>:<datatype>, <parameter2>:<datatype>...)
   <statements>
ENDPROCEDURE
```
For example, a procedure to convert a temperature from Fahrenheit to Celsius could be defined as follows:

```
PROCEDURE celsius (BYREF temperature : REAL)
     temperature \leftarrow (temperature - 32) / 1.8
ENDPROCEDURE
```
And used as follows:

CALL celsius(myTemp)

[Table](#page-19-1) 11.13 below shows how to pass parameters in the three programming languages.

<span id="page-19-1"></span>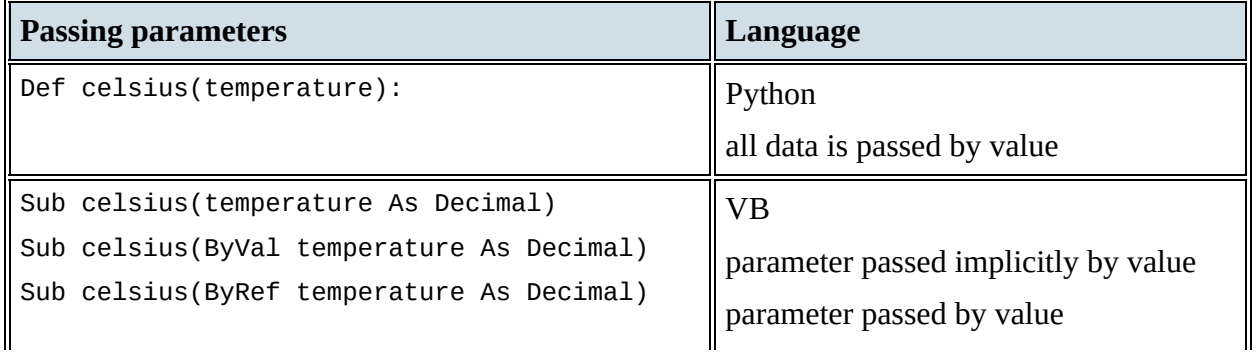

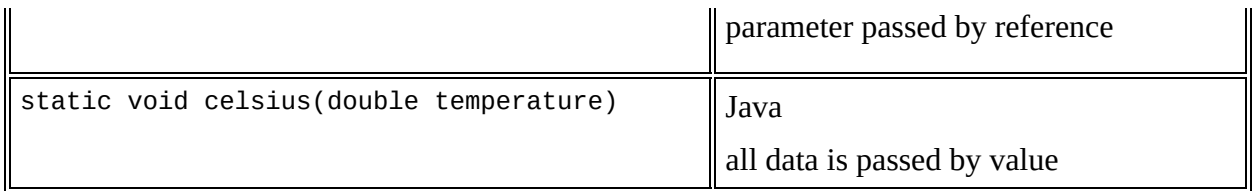

## **ACTIVITY 11H**

Write an algorithm in pseudocode to use a procedure, with a parameter passed by reference, to convert a temperature from Celsius to Fahrenheit.

## <span id="page-21-0"></span>**11.3.2 Functions**

When writing an algorithm, there are often similar calculations or tasks to perform that make use of the same groups of statements and *always* produce an answer. Instead of repeating these statements every time they are required, many programming languages make use of subroutines or named functions. A function always returns a value; it is defined once and can be called many times within a program. Functions can be used on the right-hand side of an expression.

Different terminology is used by some programming languages. Functions are

- fruitful functions in Python
- functions in VB
- methods with returns in Java.

A function without parameters is defined in pseudocode as follows:

```
FUNCTION <identifier> RETURNS <data type>
    <statements>
ENDFUNCTION
```
A function with parameters is defined in pseudocode as follows:

```
FUNCTION <identifier>(<parameter1>:<datatype>, <parameter2>:<datatype>...)
  RETURNS <data type>
    <statements>
ENDFUNCTION
```
The keyword RETURN is used as one of the statements in a function to specify the value to be returned. This is usually the last statement in the function definition. There can be more than one RETURN used in a function if there are different paths through its statements. This technique needs to be used with great care. For example, a function to find a substring of a given length starting at a given place in a string that returns a null string rather than an error could be:

```
FUNCTION substring (myString : STRING, start : INTEGER, length : INTEGER)
  RETURNS STRING
    IF LENGTH (myString) >= length + start
      THEN
        RETURN MID (myString, start, length)
      ELSE
        RETURN ""
    ENDIF
ENDFUNCTION
```
Functions are used as part of an expression. The value returned by the function is used in the expression.

For example, the procedure used previously to convert a temperature from Fahrenheit to Celsius could be written as a function:

```
FUNCTION celsius (temperature : REAL) RETURNS REAL
    RETURN (temperature - 32) / 1.8ENDFUNCTION
```
And used as follows:

 $myTemp \leftarrow cellsius(myTemp)$ 

The interface between a function and a program must match the function definition. When a function is defined with parameters, the parameters in the function call must match those in the function definition.

<span id="page-22-0"></span>[Table](#page-22-0) 11.14 below shows how to write this function in each of the three programming languages. def celsius(temperature):

```
return (temperature - 32) / 1.8
```
Table 11.14

## **ACTIVITY 11I**

Re-write the algorithm you wrote in Activity 11H as a function, with a parameter, to convert a temperature from Celsius to Fahrenheit. Test your algorithm by writing a short program in your chosen programming language to define and use this function. Note the differences in your programs and state, with reasons, which is the better structure to use for this algorithm: a procedure or a function.

When procedures and functions are defined, the first statement in the definition is a **header**, which contains

- the name of the procedure or function
- any parameters passed to the procedure or function
- the type of the return value for a function.

When procedures or functions are called, the parameters or **arguments** (the values passed to the procedure or function) must be in the same order as the parameters in the declaration header and each argument must be of the same type as the parameter given in the header. Procedure calls are single stand-alone statements and function calls form part of an expression on the right-hand side.

### **End of chapter questions**

**1** Use pseudocode to declare these variables and constants.

You will need to decide which identifiers are variables and which are constants.

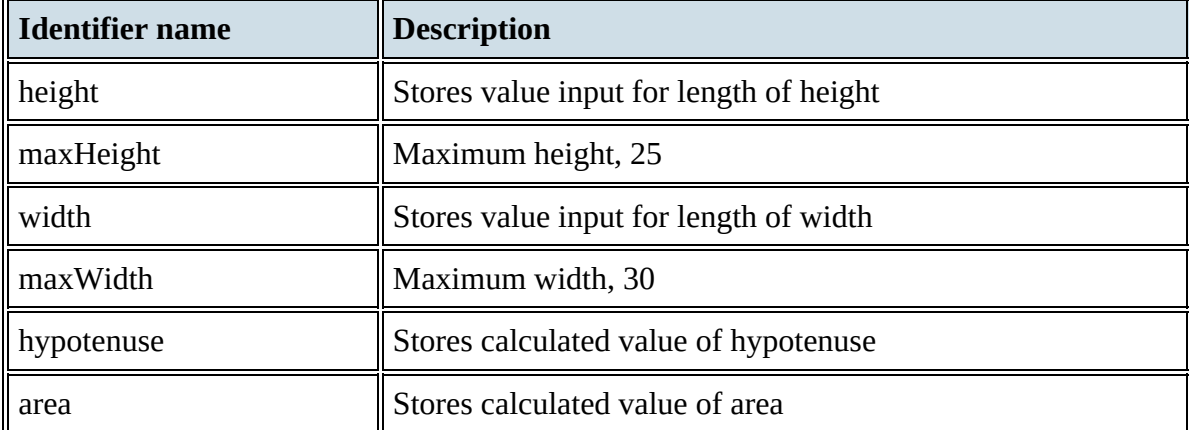

- **2** Write a pseudocode algorithm to input the height and width of a right-angled triangle and check that these values are positive and less than the maximum values given in question 1.
	- [4]
- **3 a)** For this question, you will need to use this function, which returns the real value of the square root of anyPosVal:

SQUAREROOT(anyPosVal : REAL) RETURNS REAL

Extend your algorithm for Question 2 to

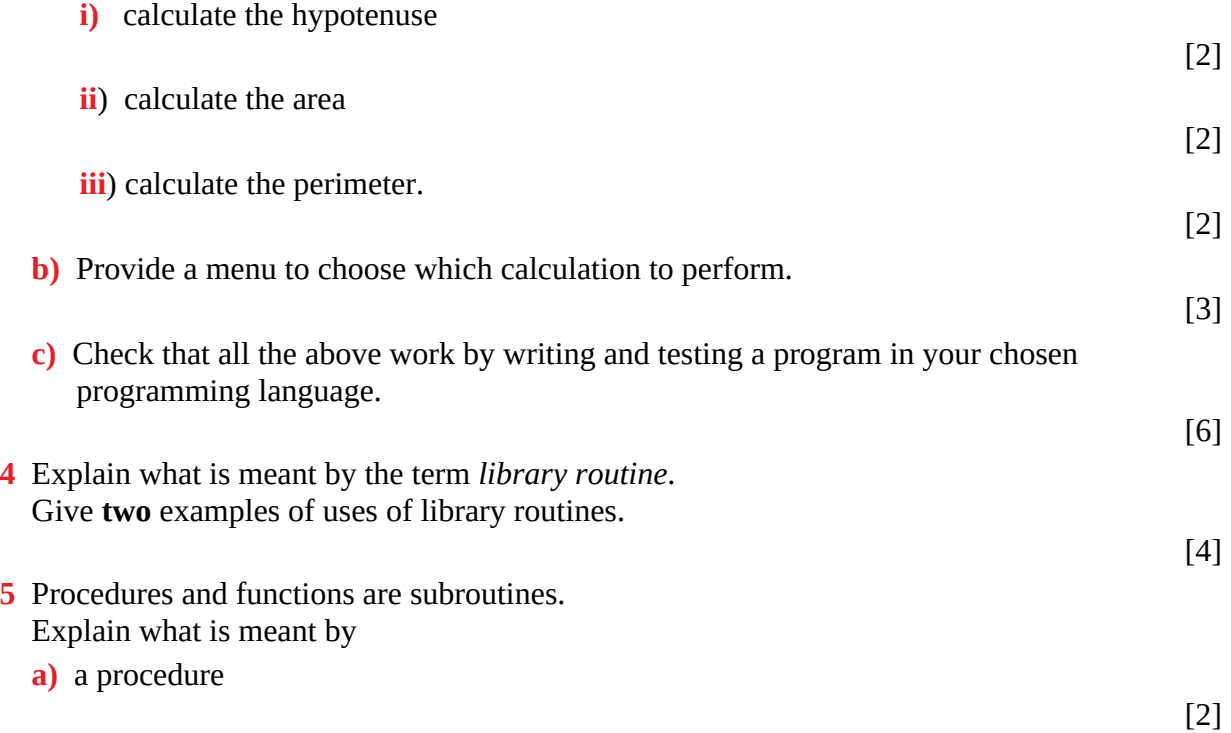

**b**) a function

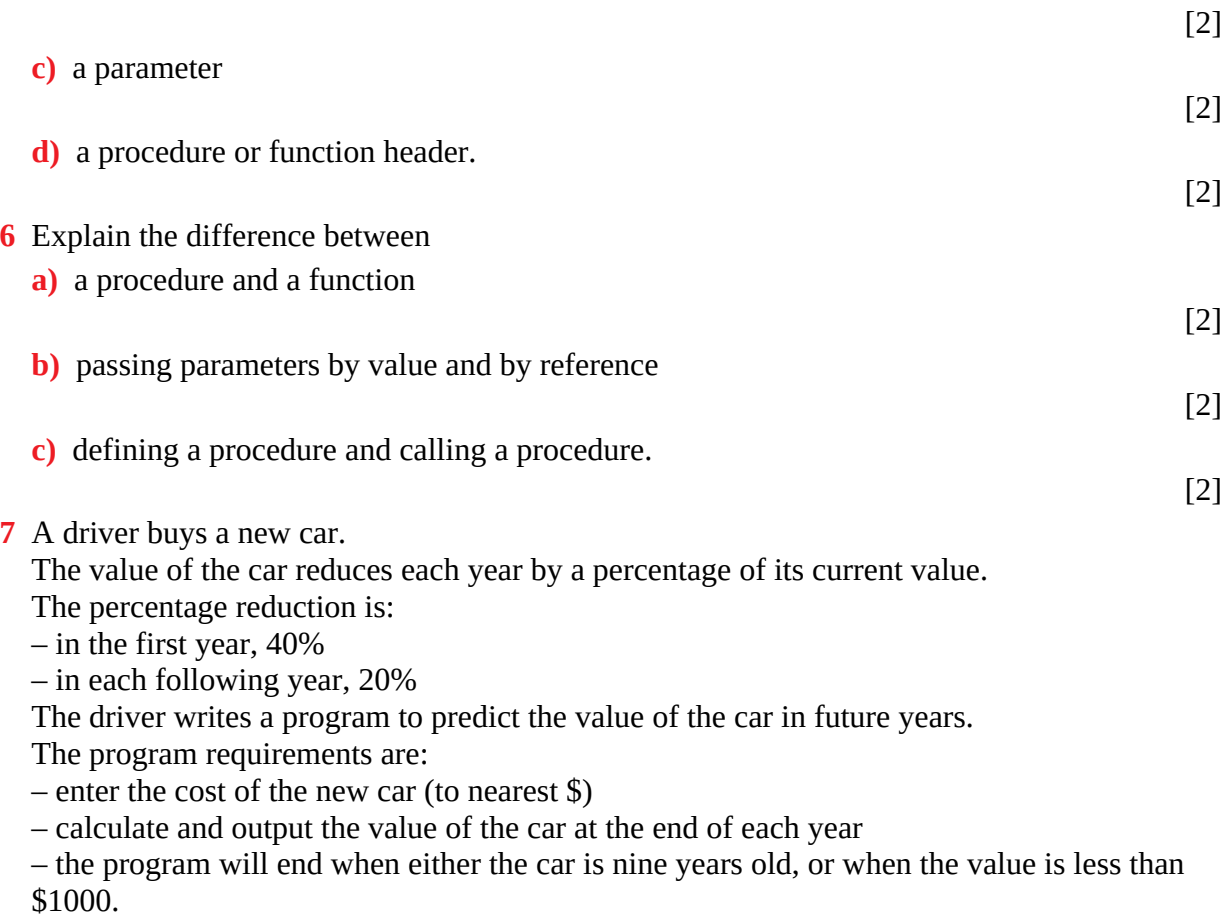

**a**) Study the incomplete pseudocode which follows in part b) and copy and complete this identifier table.

[3]

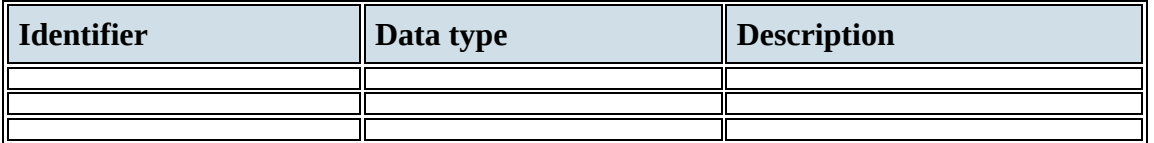

**b**) Copy and complete the pseudocode for this design.

[6]

```
OUTPUT "Enter purchase price"
INPUT PurchasePrice
YearCount \leftarrow 1
THEN
  CurrentValue \leftarrow CurrentValue * (1 - 40 / 100)
 ELSE
  ENDIF
OUTPUT YearCount, CurrentValue
 . . . . . . . . . . . .
          ENDWHILE
```
*Cambridge International AS & A Level Computer Science 9608 Paper 21 Q5 November 2015*